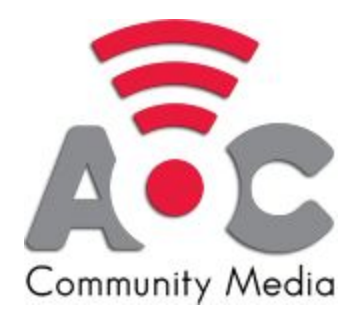

# **Tips & Tools to Produce Content From Home**

Resources for Production: (FREE programs or programs with FREE versions notated with \*)

## **Going Live (Live Streaming)**

- \*OBS (Open Broadcaster Software) [Download](https://obsproject.com/) Tutorial in [AOC Knowledge Hub](http://www.aocinc.org/aocresources) (Can live stream or record video)
- [\\*Be.Live Streaming Studio](https://be.live/) - Tutorial in [AOC Knowledge Hub](http://www.aocinc.org/aocresources)

## **Pre-Recorded Video - Editors**

- [Adobe Premiere Pro](https://www.adobe.com/products/premiere.html)
- \*iMovie (available on MAC operating systems)
- \*OpenShot Video Editor [Download](https://www.openshot.org/)
- DaVinci Resolve Video Editor [Download](https://www.blackmagicdesign.com/products/davinciresolve/)
- \* Hitfilm Express - [Download](https://fxhome.com/hitfilm-express) Tutorial in AOC [Knowledge](http://www.aocinc.org/aocresources) Hub

(Lite/Simple editors)

- \*YouTube Video Editor Web-based, requires YouTube account+upload to YT
- [\\*Adobe Spark Video](https://spark.adobe.com/make/video-maker/) Web-based

### **Digital Assets - Databases**

Stock photography

- **\***[Pixabay](https://pixabay.com/)
- [\\*Unsplash](https://unsplash.com/)
- [\\*Pexels](https://www.pexels.com/)

#### Stock videography

● <u>[\\*Pexels](https://www.pexels.com/videos) Video</u>

#### Graphic design

- **Adobe [Illustrator](https://www.adobe.com/products/illustrator/free-trial-download.html)**
- \*GIMP (GNU Image Manipulation Program) [Download](https://www.gimp.org/)
- \*Inkscape [Download](https://inkscape.org/)
- [\\*Canva](https://www.canva.com/) Web-based

#### Photo Editing

- **Adobe [Photoshop](https://www.adobe.com/products/photoshop.html)**
- [\\*Pixlr](https://pixlr.com/) Web-based
- [\\*Photopea](https://www.photopea.com/) Web-based

#### Audio Recorder/Editor

- Adobe [Audition](https://www.adobe.com/products/audition.html)
- \*Audacity [Download](https://www.audacityteam.org/download/)

#### Music & Sound Effects

- [\\*ccMixter](http://ccmixter.org/)
- [\\*YouTube](https://www.youtube.com/audiolibrary/music?nv=1) Audio Library Tutorial in AOC [Knowledge](http://aocinc.org/aocresources) Hub
- \*Free Music [Archive](https://freemusicarchive.org/)